IBM **Systems** © 2016 IBM Corporation March 9th, 2016

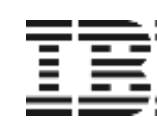

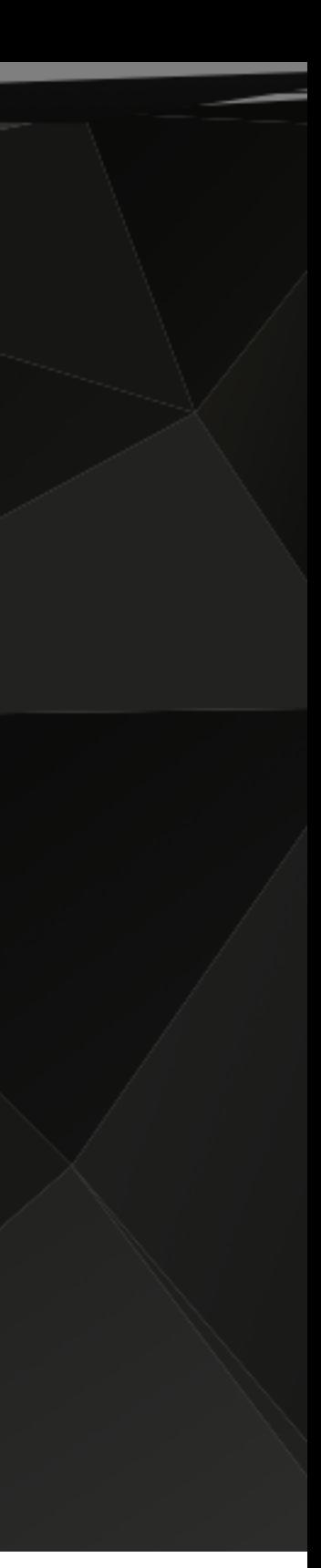

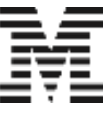

## **IBM Dynamic Partition Manager** Customer Webcast

## Carl Mayer et al. | STSM, z Systems Firmware Development

## What if

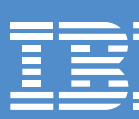

## we are able to create a new partition including I/O configuration within 10 minutes through a single management endpoint?

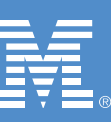

2

## Deep mainframe knowledge required

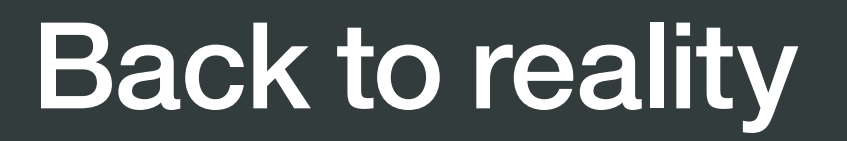

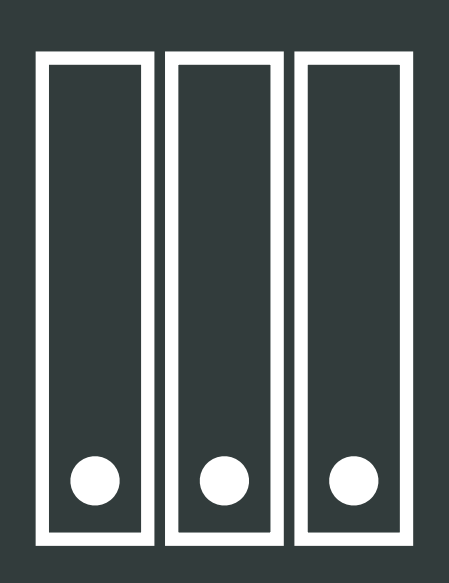

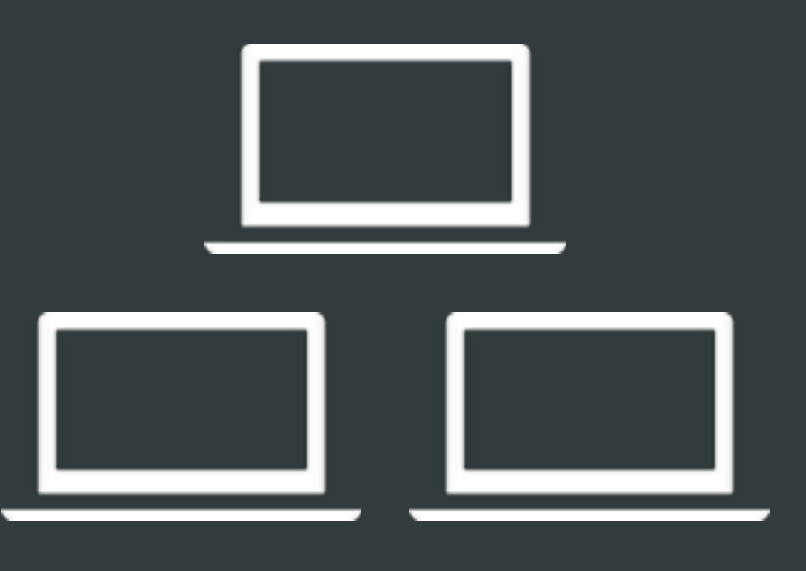

Complex platform management

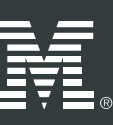

Several management endpoints

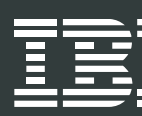

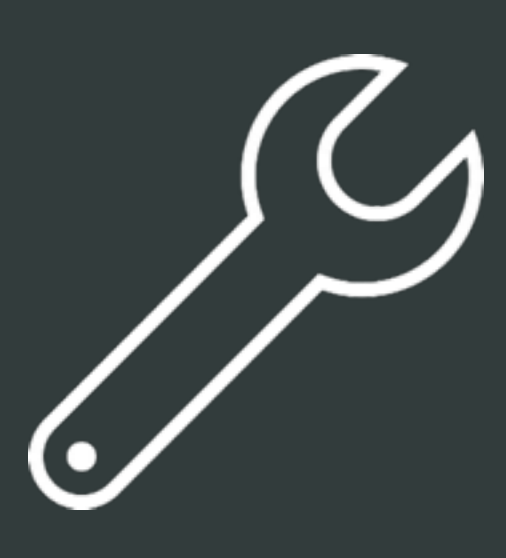

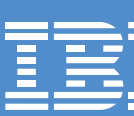

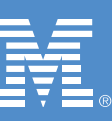

# **D**ynamic **P**artition **M**anager We built it

4

## Power of DPM

## Making of DPM

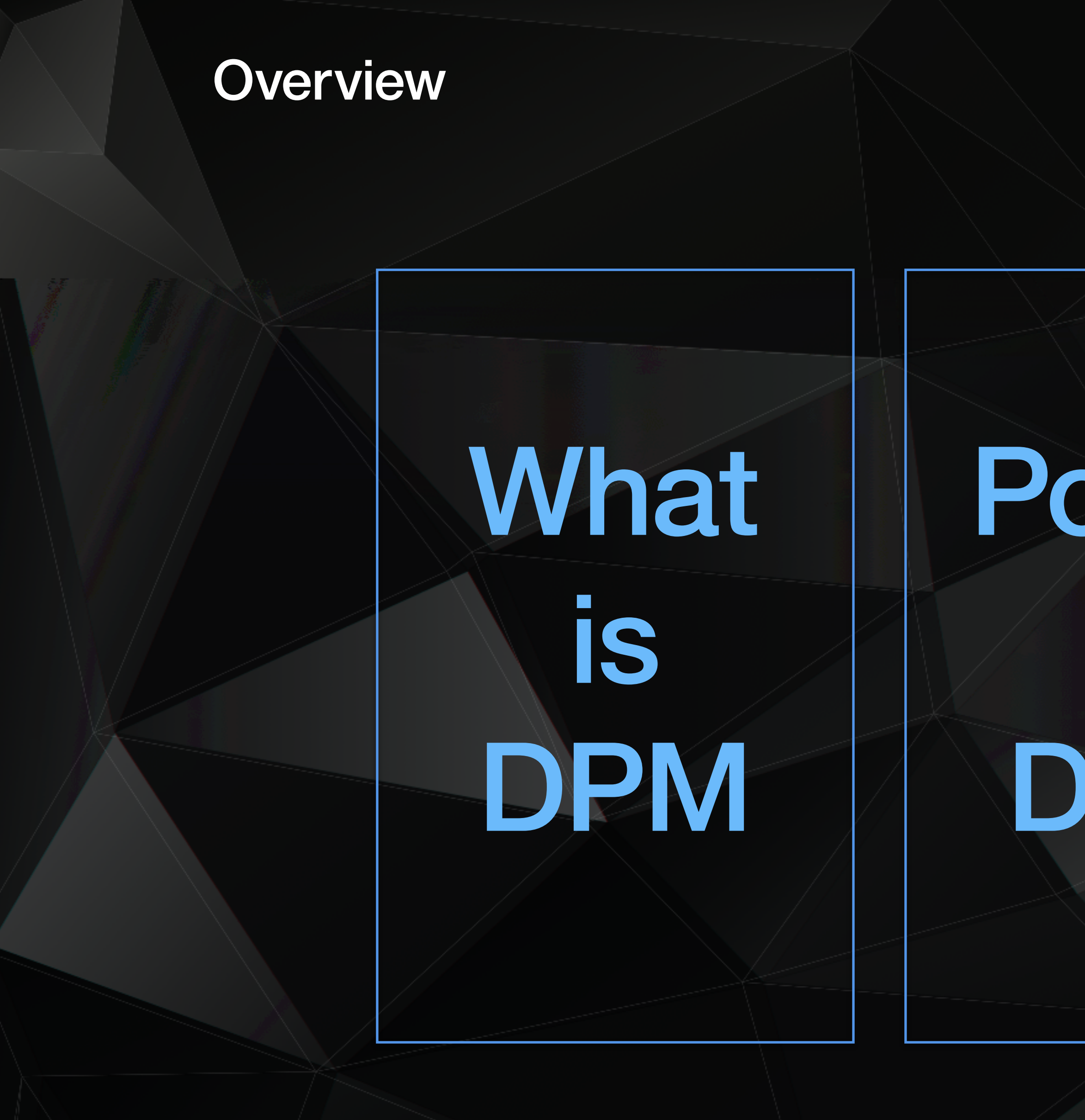

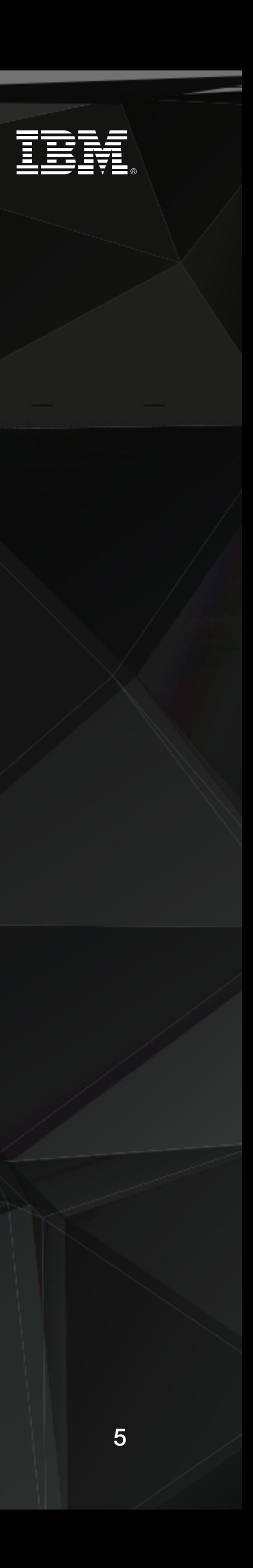

## Power of DPM

## Making of DPM

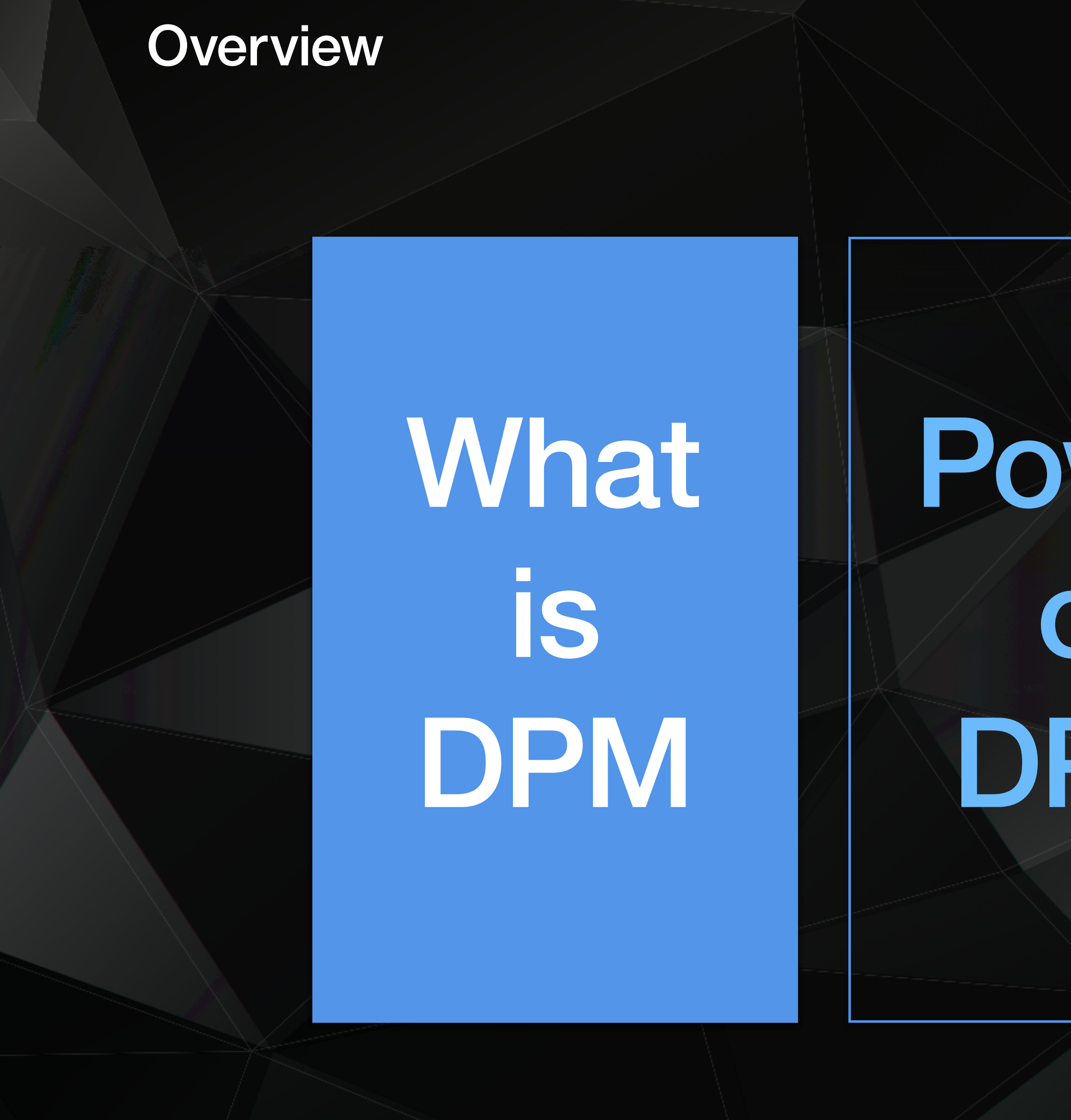

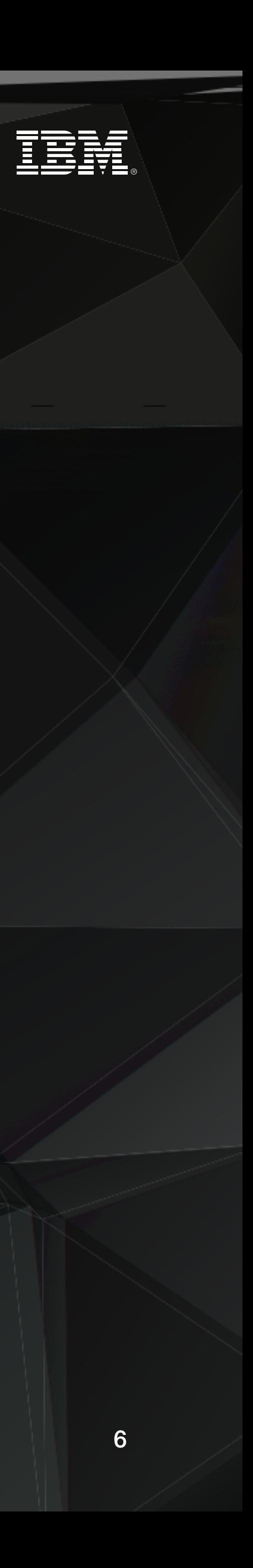

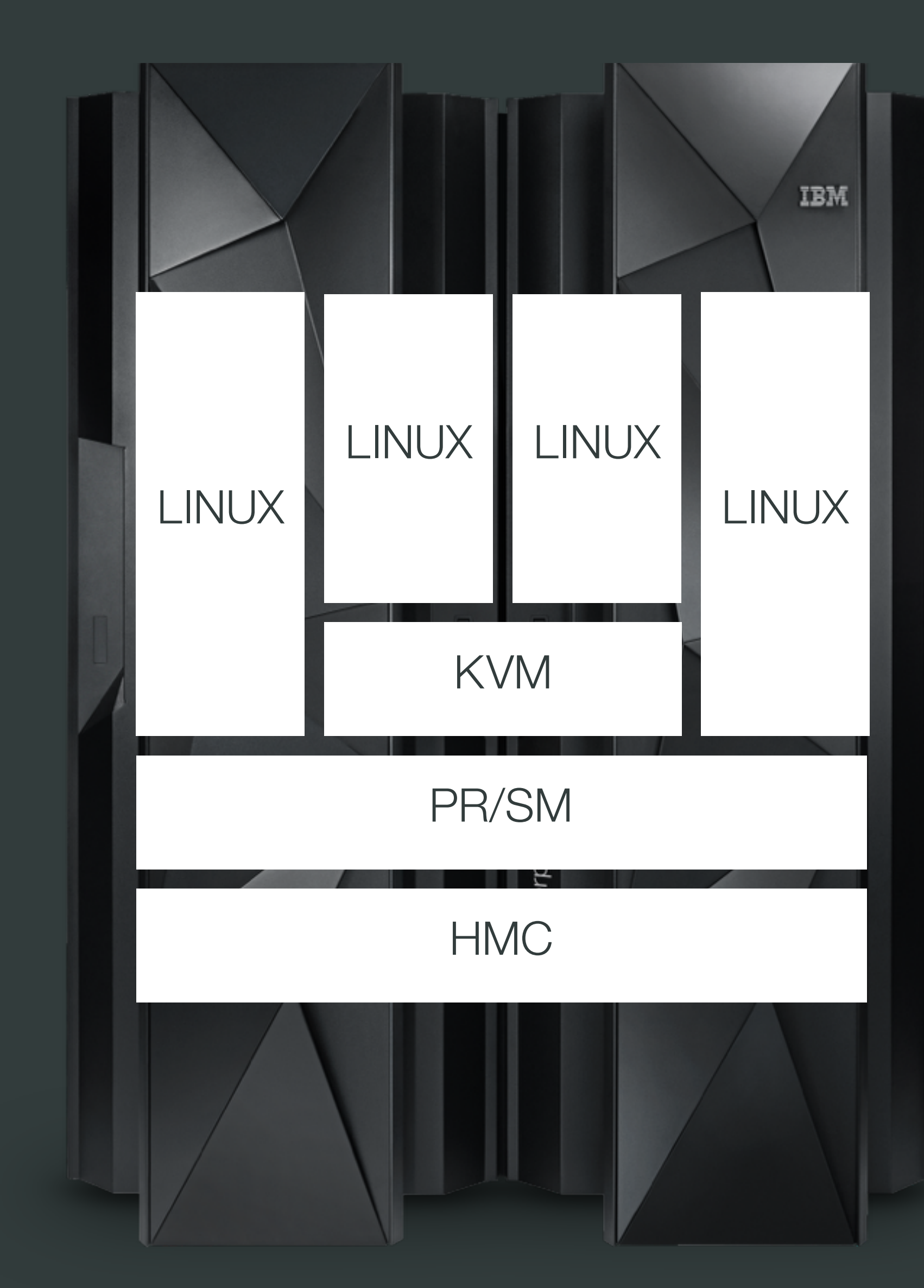

![](_page_6_Picture_3.jpeg)

![](_page_6_Figure_4.jpeg)

## What is the Dynamic Partition Manager?

![](_page_7_Figure_1.jpeg)

![](_page_7_Figure_0.jpeg)

## PR/SM Powerful but complex

![](_page_7_Figure_7.jpeg)

![](_page_7_Picture_2.jpeg)

![](_page_7_Picture_4.jpeg)

![](_page_8_Figure_0.jpeg)

![](_page_8_Figure_1.jpeg)

![](_page_8_Picture_3.jpeg)

## Powerful and easy PR/SM + DPM

![](_page_8_Figure_6.jpeg)

### What is the Dynamic Partition Manager?

![](_page_9_Figure_1.jpeg)

![](_page_9_Picture_3.jpeg)

## Powerful and easy PR/SM + DPM

![](_page_9_Figure_5.jpeg)

![](_page_9_Picture_6.jpeg)

## Power of DPM

![](_page_10_Picture_2.jpeg)

## Making of DPM

![](_page_10_Picture_0.jpeg)

![](_page_11_Picture_0.jpeg)

![](_page_11_Picture_2.jpeg)

- System Administrator 29 years old From Newark, NJ
- General virtualisation management skills No profound mainframe knowledge

![](_page_11_Picture_6.jpeg)

12

## Introducing Adele

![](_page_12_Picture_0.jpeg)

![](_page_12_Picture_4.jpeg)

![](_page_12_Figure_5.jpeg)

![](_page_12_Picture_6.jpeg)

![](_page_12_Picture_7.jpeg)

![](_page_13_Picture_4.jpeg)

![](_page_13_Picture_5.jpeg)

Adele System Administrator

## I want to create a new partition including I/O configuration, within 10 minutes just by myself. 16 "

![](_page_13_Picture_1.jpeg)

14

### Setup of Demo Environment

### IBM **z Systems z13**

## Machine Type 2964 Model N63

![](_page_14_Picture_6.jpeg)

Hardware Details 2 CEC Drawers (63 Processors, 1.5 TB Memory) 32 I/O Adapters (OSA, FCP, RoCE, zEDC and Crypto)

IBM DPM is enabled and the CPC is started.

![](_page_14_Figure_9.jpeg)

![](_page_14_Picture_10.jpeg)

![](_page_15_Picture_0.jpeg)

![](_page_15_Picture_1.jpeg)

# O DEMO

### Create Partition

![](_page_16_Picture_1.jpeg)

## Several days 10 minutes

![](_page_16_Picture_4.jpeg)

![](_page_16_Figure_5.jpeg)

![](_page_16_Picture_6.jpeg)

![](_page_16_Picture_29.jpeg)

## Several management endpoints

IBM Systems © 2016 IBM Corporation 18

![](_page_17_Picture_4.jpeg)

![](_page_17_Picture_5.jpeg)

## Single management endpoint

![](_page_17_Picture_33.jpeg)

### Create Partition

![](_page_17_Picture_1.jpeg)

## Several System Administrators

**IBM Systems** © 2016 **IBM Corporation** 19

![](_page_18_Picture_4.jpeg)

## Single System Administrator

![](_page_18_Picture_39.jpeg)

### Create Partition

# O O O

![](_page_19_Picture_0.jpeg)

![](_page_19_Picture_4.jpeg)

![](_page_19_Figure_5.jpeg)

![](_page_19_Picture_6.jpeg)

![](_page_19_Picture_7.jpeg)

![](_page_20_Picture_4.jpeg)

![](_page_20_Picture_5.jpeg)

Adele System Administrator

## I want to easily modify the system resources without interrupting the running workload by myself and within minutes. " "

![](_page_20_Picture_1.jpeg)

21

![](_page_21_Picture_0.jpeg)

![](_page_21_Picture_1.jpeg)

# O DEMO

![](_page_22_Picture_4.jpeg)

![](_page_22_Picture_5.jpeg)

![](_page_22_Picture_6.jpeg)

## Hours Minutes

![](_page_22_Picture_27.jpeg)

## Modify Resources

![](_page_22_Picture_1.jpeg)

![](_page_23_Picture_4.jpeg)

## Several System Administrators

## Single System Administrator

![](_page_23_Picture_36.jpeg)

### Modify Resources

# O O O TTP O

![](_page_24_Picture_0.jpeg)

## Create Partition Modify Resources Gain Insights +

![](_page_24_Picture_4.jpeg)

![](_page_24_Picture_6.jpeg)

![](_page_24_Picture_7.jpeg)

![](_page_25_Picture_4.jpeg)

![](_page_25_Picture_5.jpeg)

Adele System Administrator

## I need to get insights on how a system and its resources are doing over time. 16 "

![](_page_25_Picture_1.jpeg)

26

![](_page_26_Picture_0.jpeg)

![](_page_26_Picture_1.jpeg)

# O DEMO

![](_page_27_Figure_4.jpeg)

![](_page_27_Figure_5.jpeg)

## Monitoring data **Insights over time**

![](_page_27_Figure_7.jpeg)

![](_page_27_Picture_31.jpeg)

### Gain Insights

![](_page_27_Picture_1.jpeg)

![](_page_28_Figure_4.jpeg)

![](_page_28_Figure_5.jpeg)

![](_page_28_Picture_6.jpeg)

## Data scattered across several pages

All insights in one place

![](_page_28_Picture_35.jpeg)

### Gain Insights

![](_page_28_Picture_1.jpeg)

![](_page_29_Picture_0.jpeg)

### Create Partition | | Modify Resources | Gain Insights | +

![](_page_29_Picture_4.jpeg)

![](_page_29_Picture_7.jpeg)

![](_page_29_Picture_8.jpeg)

## Light Path

![](_page_30_Picture_2.jpeg)

![](_page_30_Figure_3.jpeg)

![](_page_30_Picture_4.jpeg)

HMC1S12: Hardware Management Console Workplace (Version 2.13.1) - Mozilla Firefox: IBM Edition HMC1S12: Manage Adapters - Mozilla Firefox: IBM Ed 9.152.151.47:8080/hmc/content?taskId=29&refresh=34 Manage Adapters - P0000S12 Devices Cryptos **Adapters** Filter: of Network Storage @ Accelerator & Crypto  $\overline{2}$  $\bigoplus$ Actions \* ID **Status Card Type** Type **State** Name  $\Delta \omega$  $\Diamond$  $\pm$  % OSD 01D4 Z15B-26 01D4 OSD Not active OSA-Express4s Reserved 1Gb  $\frac{1}{2}$  OSD 01DC Z15B-28 OSA-Express4s 01DC OSD Not active  $\Box$ Reserved 10Gb  $\frac{1}{2}$  OSD 01E4 Z15B-31 01E4 OSD OSA-Express4s Not active Reserved 1Gb  $\frac{1}{2}$  OSD 01F4 Z15B-36 01F4 OSD Reserved OSA-Express5s Not active 1Gb  $\frac{1}{2}$  OSM 01A0 Z15B-11 OSA-Express5s 01A0 OSM Active Online 1000Base-T  $\frac{1}{2}$  OSM 01F0 Z15B-35 01F0 OSM Active OSA-Express4s Online 1000Base-T  $\frac{1}{2}$  RoCE 01BC Z15B-19 01BC 10GbE RoCE RoCE Reserved Not active Express  $\frac{1}{2}$  RoCE 01FC Z15B-38 01FC RoCE 10GbE RoCE Reserved Not active **Express** 01C4  $zEDC$ Not active Reserved zEDC Express C zEDC 01C4 Z15B-21

01CC

zEDC

Not active

zEDC Express

Reserved

Total: 33 Selected: 0

O zEDC 01CC Z15B-23

**Stat** 

 $\circledcirc$ 

 $Ma$ 

 $\boxplus$ 

昌

![](_page_31_Picture_212.jpeg)

![](_page_31_Picture_4.jpeg)

## Making of DPM

![](_page_32_Picture_3.jpeg)

![](_page_32_Picture_0.jpeg)

![](_page_33_Picture_3.jpeg)

## Making of the Dynamic Partition Manager

Dynamic Partition **Manager** 

![](_page_33_Figure_6.jpeg)

![](_page_33_Picture_7.jpeg)

IBM **Engineering** IBM **Design** IBM **Design Thinking**

## 1Q 2016

![](_page_34_Picture_7.jpeg)

![](_page_34_Picture_8.jpeg)

## Technical Specifications Today

### IBM z13 or z13s IBM LinuxONE Emperor or Rockhopper

FICON Express (Type FCP) OSA Express Crypto Express zEDC Express RoCE Express **HiperSockets** 

Feature Code #0016: Hardware Requirements for IBM DPM

Two dedicated OSA-Express5S 1000BASE-T Ethernet (#0417)

### KVM for IBM z Systems & LinuxONE and/or Linux on IBM z Systems & LinuxONE

Initially no support for: z/VM, z/OS, z/VSE, z/TPF

![](_page_34_Picture_11.jpeg)

### Initially no support for

IBM zAware or GDPS® Virtual Appliance FICON Express (Type FC)

![](_page_34_Figure_14.jpeg)

![](_page_34_Picture_15.jpeg)

![](_page_35_Picture_0.jpeg)

![](_page_35_Picture_1.jpeg)

IBM Systems © 2016 IBM Corporation <sub>Image:</sub> CC0 Public Domain 37

## Join us on our way

Carl Mayer

z Systems Firmware Development

IBM **Systems** Böblingen, Germany

![](_page_36_Picture_6.jpeg)

Carl@de.ibm.com

![](_page_36_Picture_9.jpeg)

![](_page_37_Picture_0.jpeg)

![](_page_37_Picture_2.jpeg)

# 

![](_page_37_Figure_4.jpeg)

![](_page_37_Picture_5.jpeg)